## **TELECOMMUNICATIONS SERVICE REQUEST FORM (Form 20) INSTRUCTIONS**

## **1. Contractor Selection**

Ordering entities are strongly encouraged to obtain multiple quotes from the contractors identified in the CALNET contracts to obtain the best service price; however, multiple quotes are not required.

## **2. Service and Equipment Ordering Forms**

- Telecommunications Service Request (Form 20) This form is used to order telecommunication services.
- Purchasing Authority Purchase Order (STD. 65) This form is used to order equipment.

## **3. Order Submission**

Upon Contractor selection, State entities Chief Agency Telecommunications Representative (CATR) or Agency Telecommunications Representative (ATR) Information, will submit a Form 20 and/or STD. 65 directly to the Contractor. Awarded Contractor's contact information is in the [CALNET User Instructions.](https://cdt.ca.gov/services/calnet-services/calnet-ordering/)

The following provides detailed instructions for completing a Form 20.

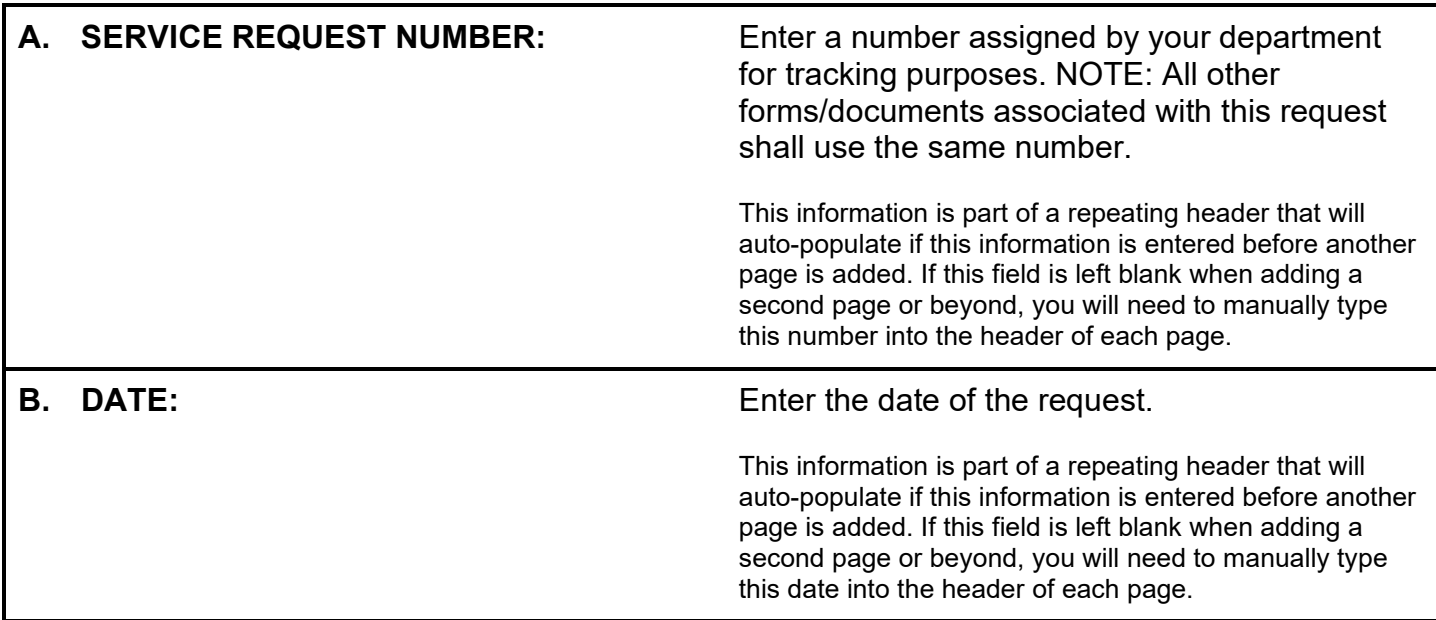

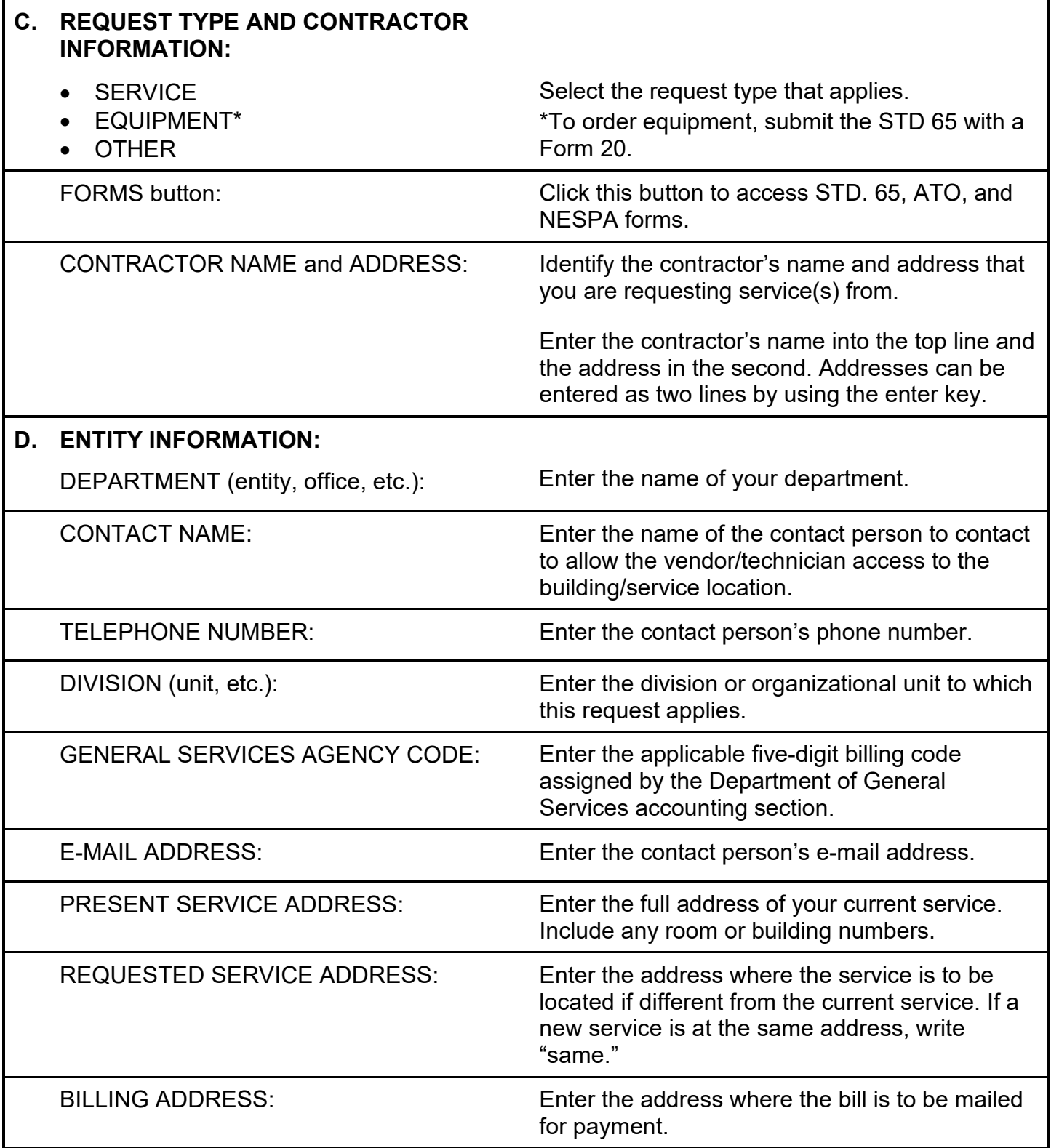

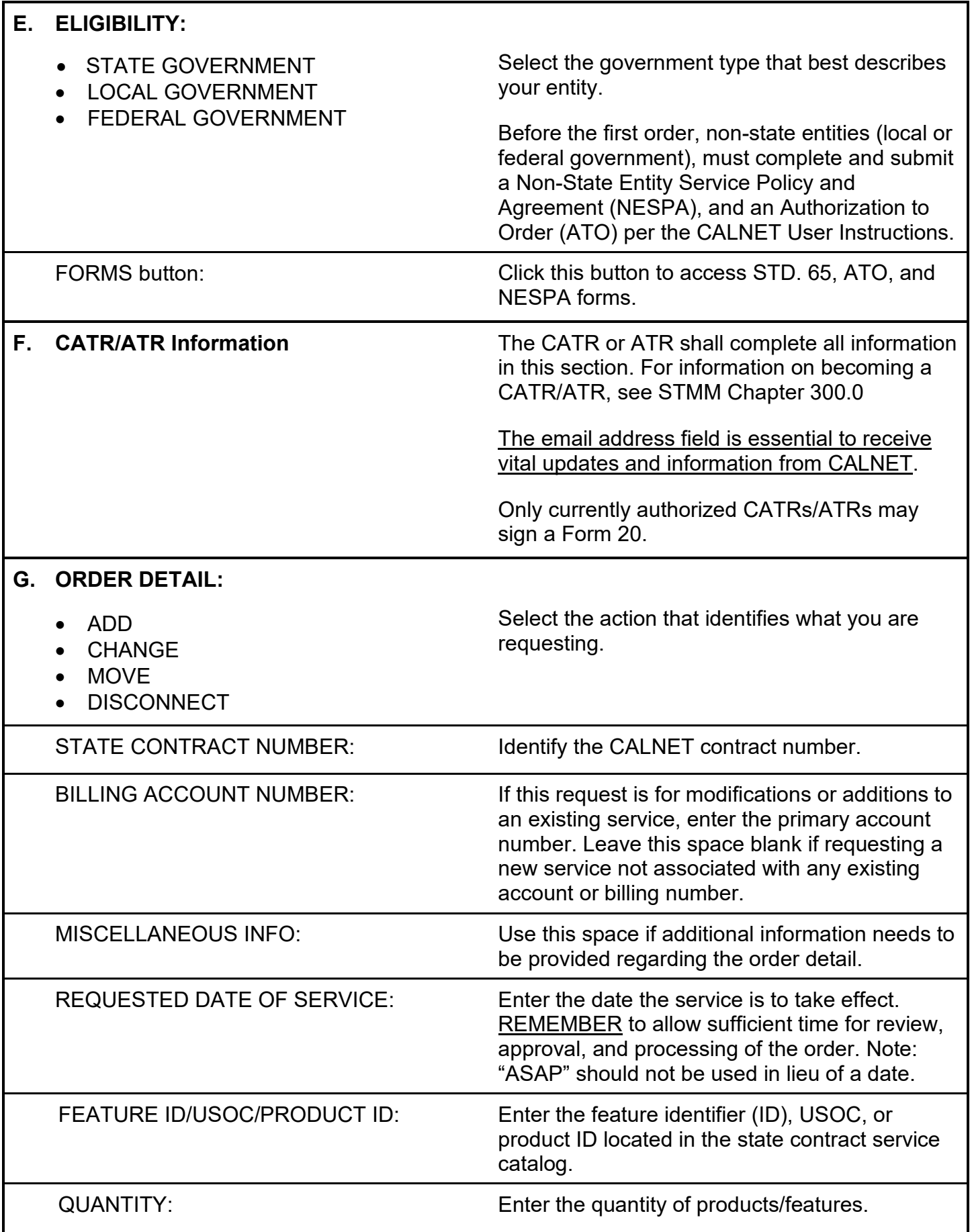

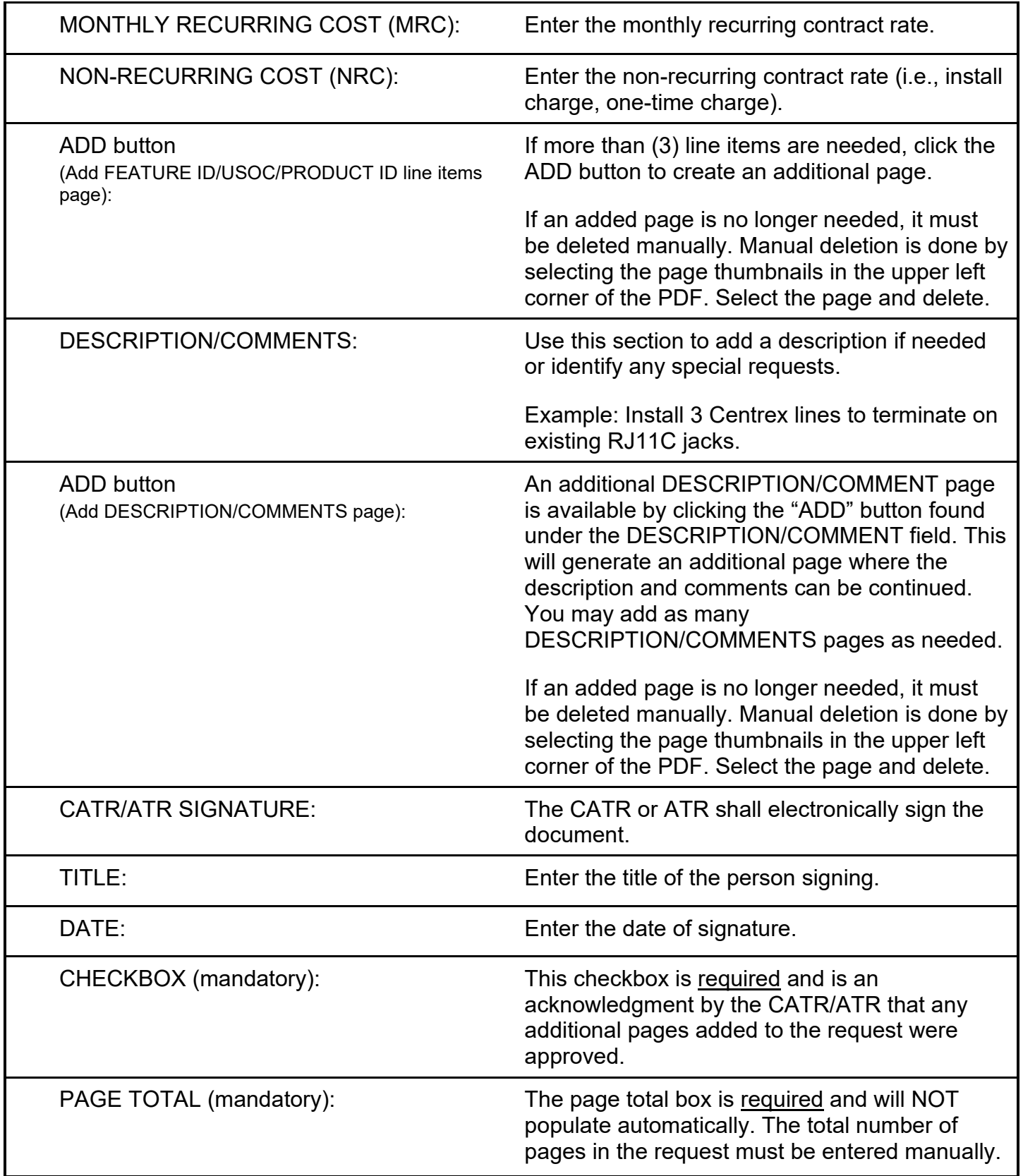

For questions on the use of the form or for assistance in completing the form, call the CALNET Customer Service Line: (916) 657-9150 or email [CALNETHelp@state.ca.gov.](mailto:CALNETHelp@state.ca.gov)